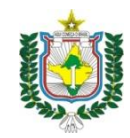

**TRIBUNAL DE JUSTIÇA DO ESTADO DO AMAPÁ DEPARTAMENTO DE GESTÃO DE PESSOAS DIVISÃO DE DESENVOLVIMENTO E ACOMPANHAMENTO DE PESSOAL**

## **PROGRAMA DE APOSENTADORIA INCENTIVADA – PAI 4**

**INFORMAÇÕES SOBRE O PAI –** com base na Resolução nº 1385/2020-TJAP, art. 5º:

1. Pagamento de indenização mensal

a) 10% do valor da remuneração (vencimento, GAJ, anuênios, adicional de qualificação e quintos), auferidos no mês de julho/2021

b) abono no valor de R\$ 3.000,00

2. Manutenção do plano de saúde pelo prazo de até 10 anos ou até o servidor beneficiário complete 75 anos, o que ocorrer primeiro, nas mesmas condições estabelecidas para os servidores ativos.

● A indenização será paga pelo período de 72 meses ou até que o beneficiário complete 75 anos de idade, o que ocorrer primeiro.

● A indenização será paga direta e exclusivamente ao servidor, considerando-se extinta em caso de óbito.

● Os valores correspondentes à indenização serão atualizados monetariamente, mediante aplicação do INPC, e sobre eles não incidirão juros.

**●** Os beneficiários do programa deverão autorizar o desconto dos seus encargos relativos ao plano de saúde sobre a indenização e, após o seu término deverão autorizar o desconto integral em seus proventos de aposentadoria, conforme ajuste celebrado entre o TJAP e a AMPREV.

3. Os servidores aderentes ao PAI receberão indenização decorrente da conversão das licenças-prêmios adquiridas e não gozadas até a data da adesão ao programa, e não consideradas para o cômputo do tempo de serviço para fins de aposentadoria, a qual será paga em 45 parcelas mensais e sucessivas.

**●** O cálculo do valor da indenização terá por base a última remuneração (vencimento, GAJ, anuênios, adicional de qualificação e quintos) recebida pelo servidor no mês anterior à adesão, ou seja, julho/2021.

**●** O valor da indenização será atualizado monetariamente, mediante aplicação do INPC, e sobre ele não incidirão juros.

 4. O pagamento das indenizações não será incorporado, para nenhum efeito, aos proventos da aposentadoria do magistrado ou do servidor; não será computado como cálculo de margem consignável; terá início no mês subsequente ao ingresso do magistrado na folha de inativos e no mês subsequente ao ingresso do

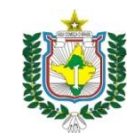

**TRIBUNAL DE JUSTIÇA DO ESTADO DO AMAPÁ DEPARTAMENTO DE GESTÃO DE PESSOAS DIVISÃO DE DESENVOLVIMENTO E ACOMPANHAMENTO DE PESSOAL**

servidor na folha de inativos da AMPREV.

## **INFORMAÇÕES SOBRE PAGAMENTO DOS PROVENTOS DE INATIVIDADE:**

● pagamento pela AMPREV ficará disponível todo dia 25 de cada mês.

● O primeiro pagamento dos proventos de aposentadoria será realizado pelo Banco do Brasil. Após, o servidor aposentado poderá solicitar a portabilidade para o banco que desejar.

 $\bullet$  O contracheque dos proventos de inatividade fica disponível no portal da AMPREV – <https://amprev.ap.gov.br/>. O primeiro contracheque será enviado pela AMPREV, via e-mail e os demais meses poderão ser retirados pelo site. Em caso de dúvidas a AMPREV disponibilizou um canal de atendimento *on line*, disponível no site.

● O atendimento da AMPREV está retomando gradualmente. Porém, qualquer informação poderá ser solicitada via e-mail [ouvidoria@amprev.ap.gov.br](mailto:ouvidoria@amprev.ap.gov.br) em caso de proventos de inatividade.

● Em caso de informações sobre pagamento de indenização do PAI, envie mensagem para [folhadepagamento@tjap.jus.br](mailto:folhadepagamento@tjap.jus.br) ou ligue para o ramal 3135/3153.

## **INFORMAÇÕES SOBRE CONSIGNAÇÕES E DEPENDENTES:**

● O servidor que possui desconto de pensão em contracheque, deverá procurar a AMPREV (Av. Procópio Rola) e requerer por processo administrativo o desconto em folha de pagamento, apresentando o documento que deu origem à consignação pelo TJAP e último contracheque que conste o desconto.

● O servidor que possuir consignação de empréstimos bancários deverá procurar imediatamente a sua agência bancária para acertos quanto aos próximos descontos, tendo em vista que a AMPREV não processa em folha de pagamento.

● O servidor que possuir consignação de plano odontológico deverá procurar imediatamente a UNIODONTO para solicitar continuidade do plano, caso queira.

● Embora a documentação de dependentes tenha seguido junto ao processo, o servidor aposentado deverá confirmar junto à AMPREV. Caso queira excluir ou acrescentar, compareça no prédio situado na Avenida Procópio Rola ou solicite via requerimento pela ouvidoria, disponível no portal da AMPREV.

Informações/AMPREV: (96) 4009-2054 e TJAP (96)99126-3870 (somente WhatsApp)